**AutoCAD Crack Activation Code With Keygen Free Download**

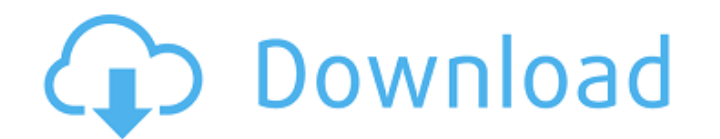

# **AutoCAD Crack + With Full Keygen**

Desktop version AutoCAD's desktop version is available for Windows, macOS and Linux operating systems. Mobile and Web AutoCAD Mobile allows users to access AutoCAD or take specific drawing files from a smart device to crea drawing file. If the user clicks the icon, then the durrent drawing file opens in AutoCAD, which opens when AutoCAD is launched. A new icon appears at the top left corner when the user adds a new drawing file. Clicking thi manager to browse to the directory containing AutoCAD and double-click on a drawing file to open it. This can be an easier way to start AutoCAD than clicking the app's icon, especially for users who have multiple files ope "HISTORY.LIST" can be used to identify the contents of a drawing file. Other software made by the same company, including Maya, may be used in conjunction with AutoCAD. An Android and iOS app may also be used to a drawing the color of the background, adding a border or changing the paper color. The app can also be used to edit drawing objects, calculate and print dimensions, view and navigate the drawing's layers and settings, and create te

### **AutoCAD Activation Key Download**

AutoCAD for Mac includes Automator. History In 1991, Autodesk was founded, based on an idea from John Walker to create computer-aided drafting software, and to help large companies by making their drawings and designs more originally a C++ application, and was written in more than 80 programming languages such as AutoLISP, Visual LISP, and VBA. The first version was written in AutoLISP 2.0, released in 1989 and revised in 1989 and revised in of computer-aided design editors List of industrial design software List of vector graphics editors References External links Category:1992 software Category:Computer-aided design software Category:AutoCADQ: pivot table in

## **AutoCAD With Serial Key [Mac/Win]**

If you have not activated Autocad before, please read this guide: If you have already activated Autocad, please open it and go to My Account > Autodesk Vault. From there, login with your Autodesk Studio To install the Auto install Studio Prerequisites The following steps need to be performed on a Windows or Linux machine, which has access to the internet and has a connection to the Autodesk File Management (AFM) server. The AFM server is use your browsers trusted certificate store (cacert.org) - Your AFM server needs to have access to the Autodesk File Management (AFM) server. Installing Autodesk Studio To install the Studio first we need to download the insta

### **What's New In AutoCAD?**

Impress: Help your colleagues get a better overview of your work, the way you want. Use simple, stylized presentation and export options to easily create visual packages for printing or delivery in minutes. (video: 2:03 mi different file formats. (video: 1:44 min.) Collaboration tools: Easily link and create working drawings or presentation packages with shared links, comments, and tasks in Autodesk 360. (video: 2:21 min.) Present. On-screen (video: 2:06 min.) Timeline: In your next project, you can bring a project to life faster by connecting timelines, milestones, and tasks. This helps you visualize the process and synchronize related files and media. You ca products from 2020. This new feature will enable you to: More easily link to Autodesk web services and create new drawings that reflect the project's overall concept. Implement your favorite drawing tools to create your dr announced AutoCAD 2020 - a completely new version of AutoCAD that will be released on March 16, 2020. This new release will feature new advanced functions, enhanced usability, new features and additional improvements. A fe With this feature

# **System Requirements For AutoCAD:**

Internet Browser: Internet Explorer 9+ Supported Operating System: Windows 7+ Minimum Graphics Resolution: NVIDIA GeForce 5800 or ATI HD 4850 Minimum DirectX: 9.0c RAM: 4 GB How To Install Step 1: Download the installer St

Related links: